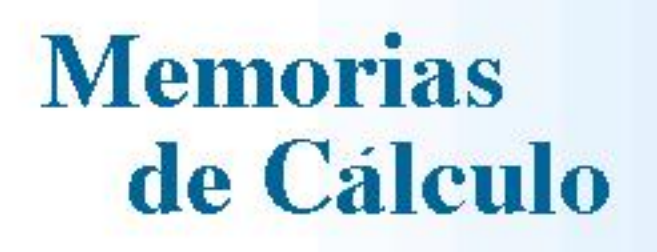

 **PROGRAMA DE DISEÑO Y CALCULO ESTRUCTURAL PARA PRODUCTOS ACESCO**

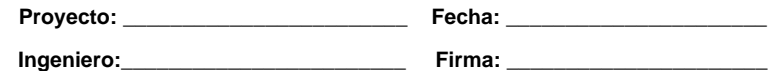

# **1. DATOS DE ENTRADA**

# **1.1 CASOS DE CARGA**

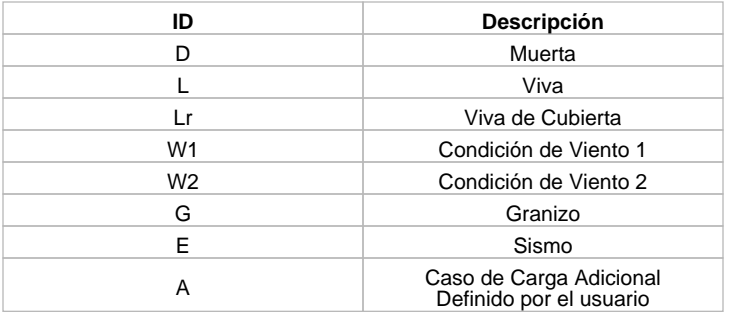

# **1.2 TIPOS DE CARGA**

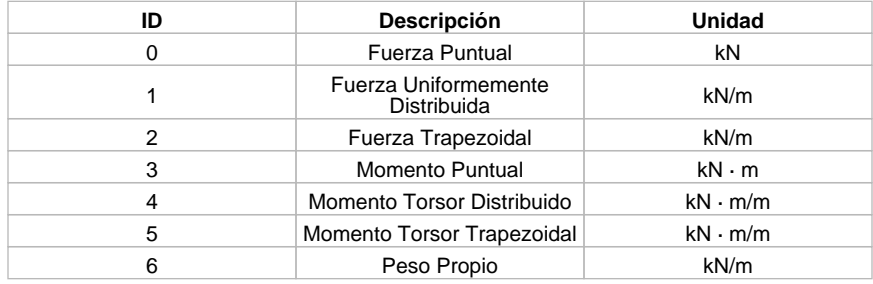

## **1.3 COMBINACIONES DE CARGA**

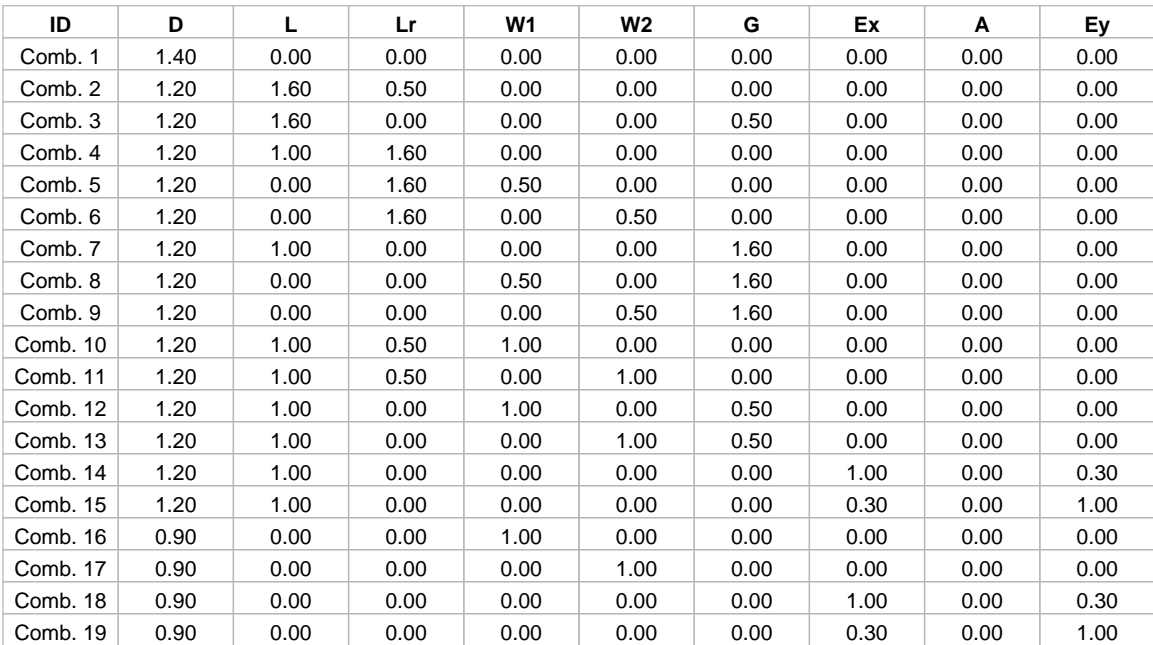

# **1.4 MATERIAL: ACERO**

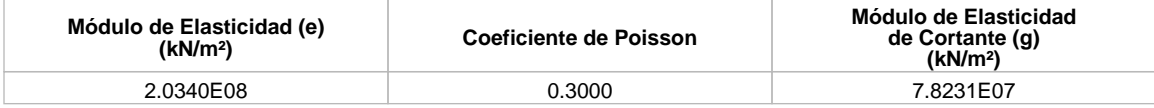

# **1.5 SECCIONES**

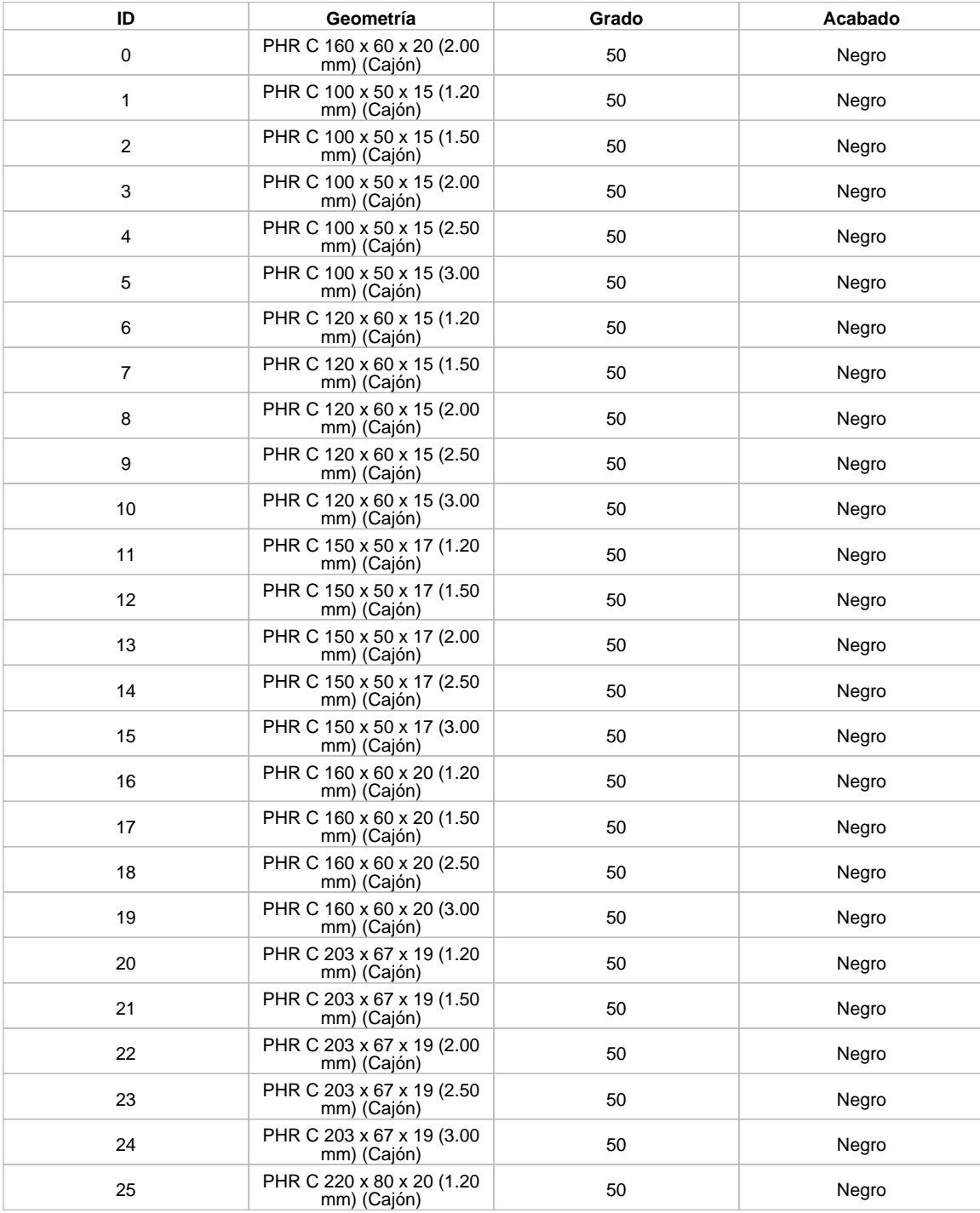

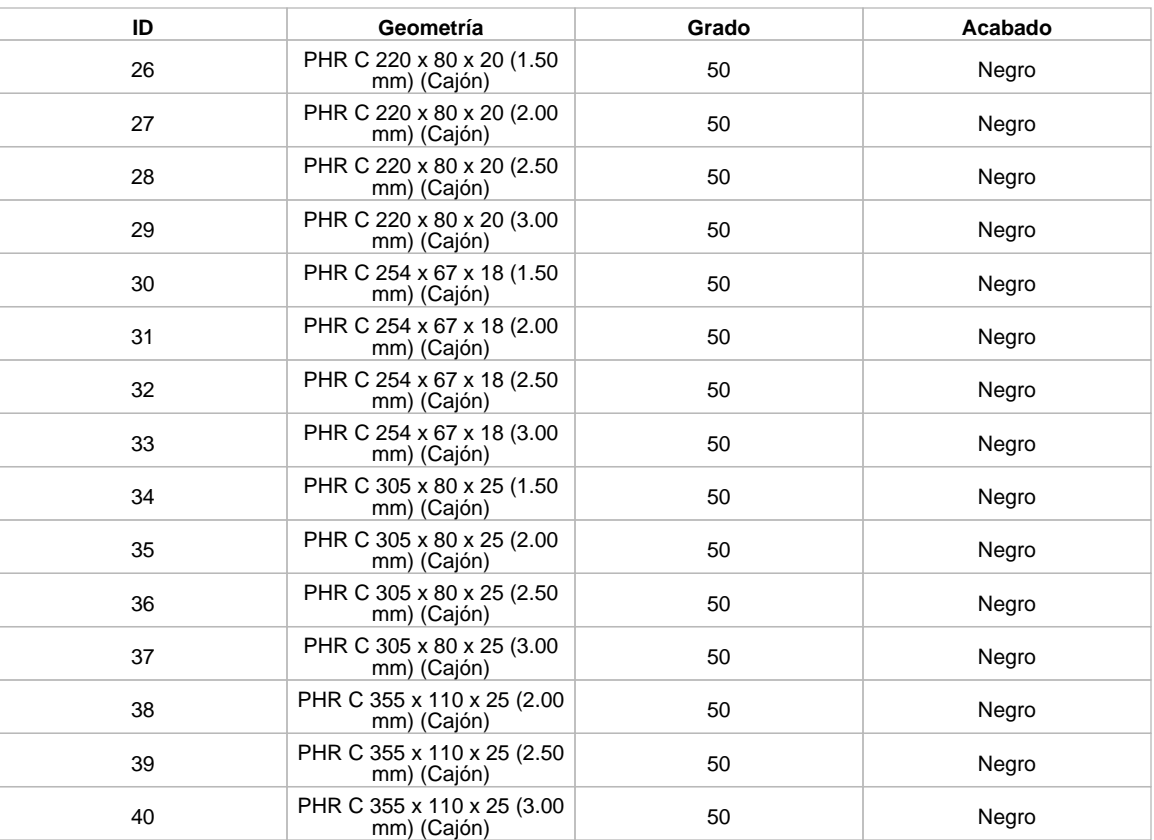

# **1.6 NODOS**

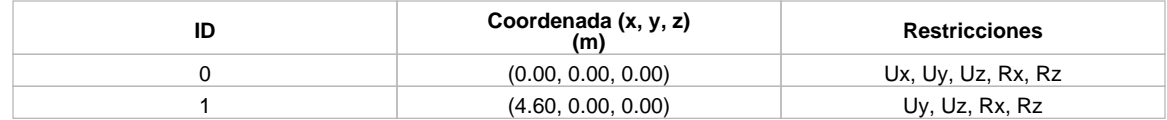

## **1.7 GRUPOS DE ELEMENTOS**

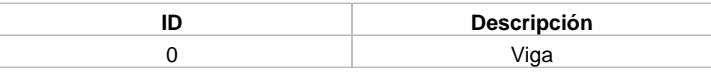

## **1.8 ELEMENTOS**

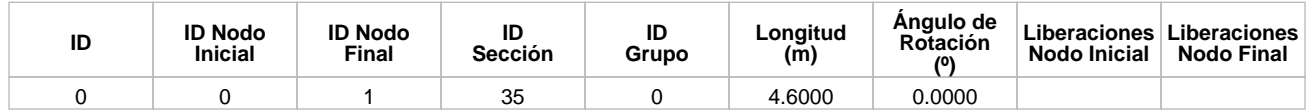

# **1.9 CARGAS APLICADAS**

# **1.9.1 Nodos**

No hay nodos con cargas en la estructura.

# **1.8.2 Elementos**

#### Elemento 0

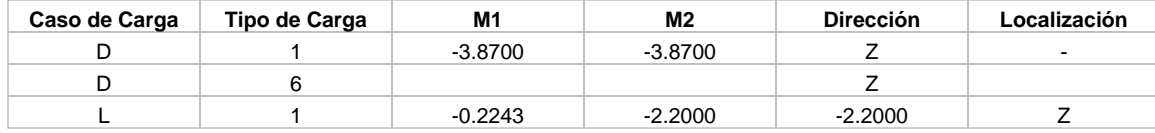

# **2. DATOS DE SALIDA**

# **2.1. CANTIDADES DE MATERIAL**

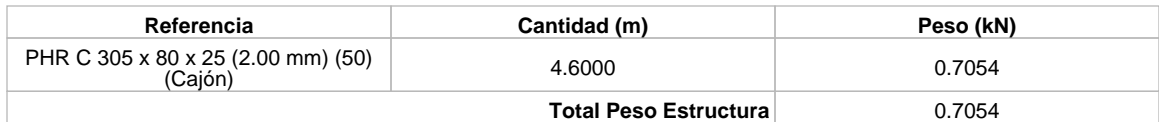

# **2.2 RESULTADOS ANÁLISIS ESTRUCTURAL**

# **2.2.1 Reacciones en los Nodos**

#### Nodo 0

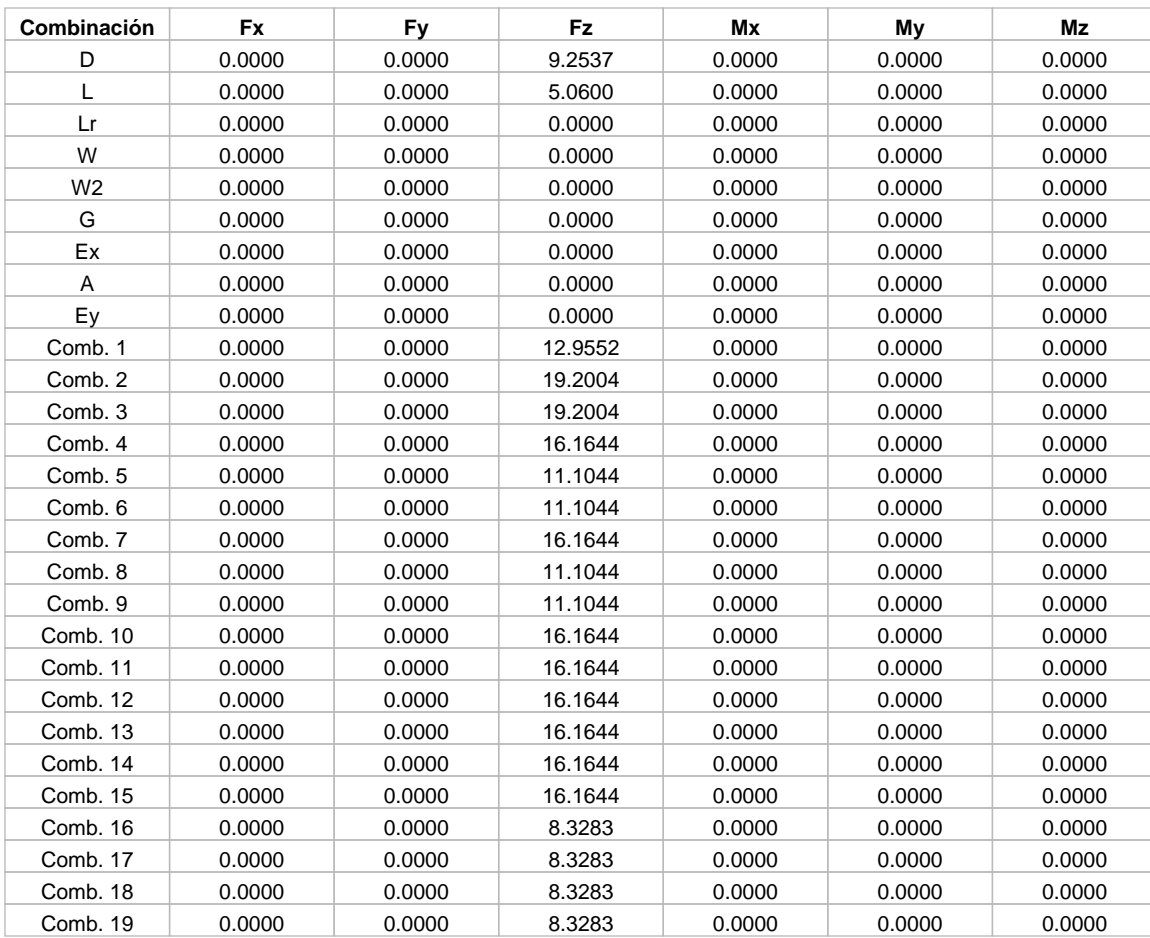

### Nodo 1

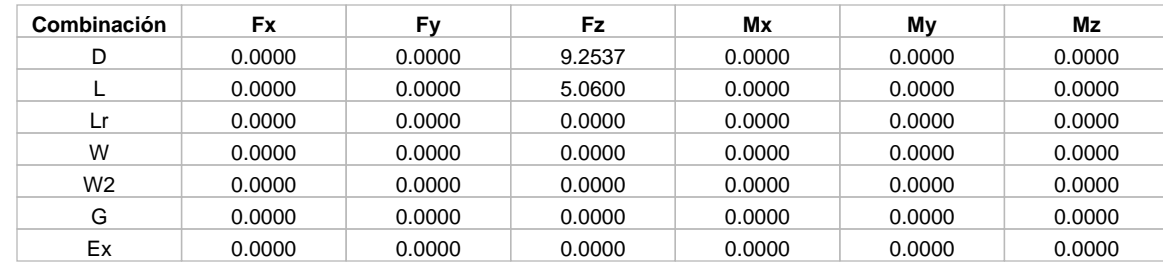

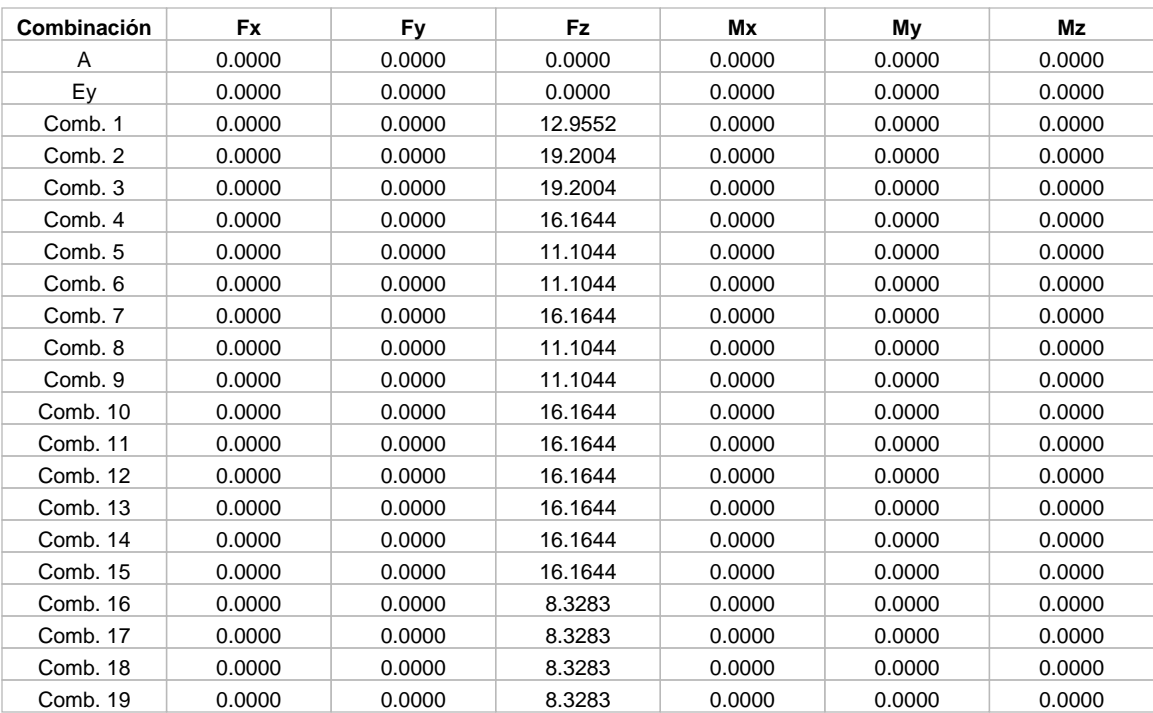

# **2.2.2 Desplazamientos en los Nodos**

### Nodo 0

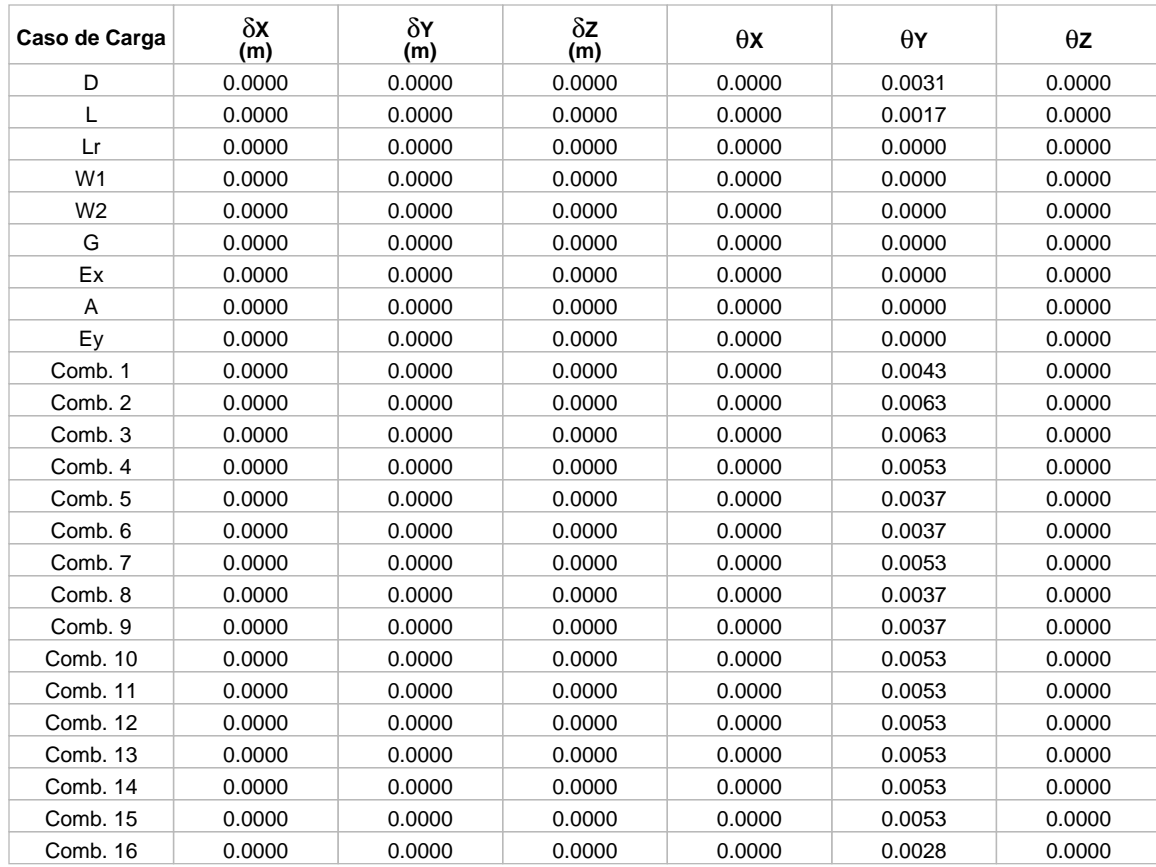

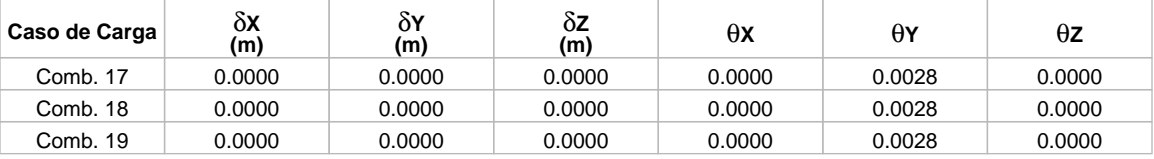

## Nodo 1

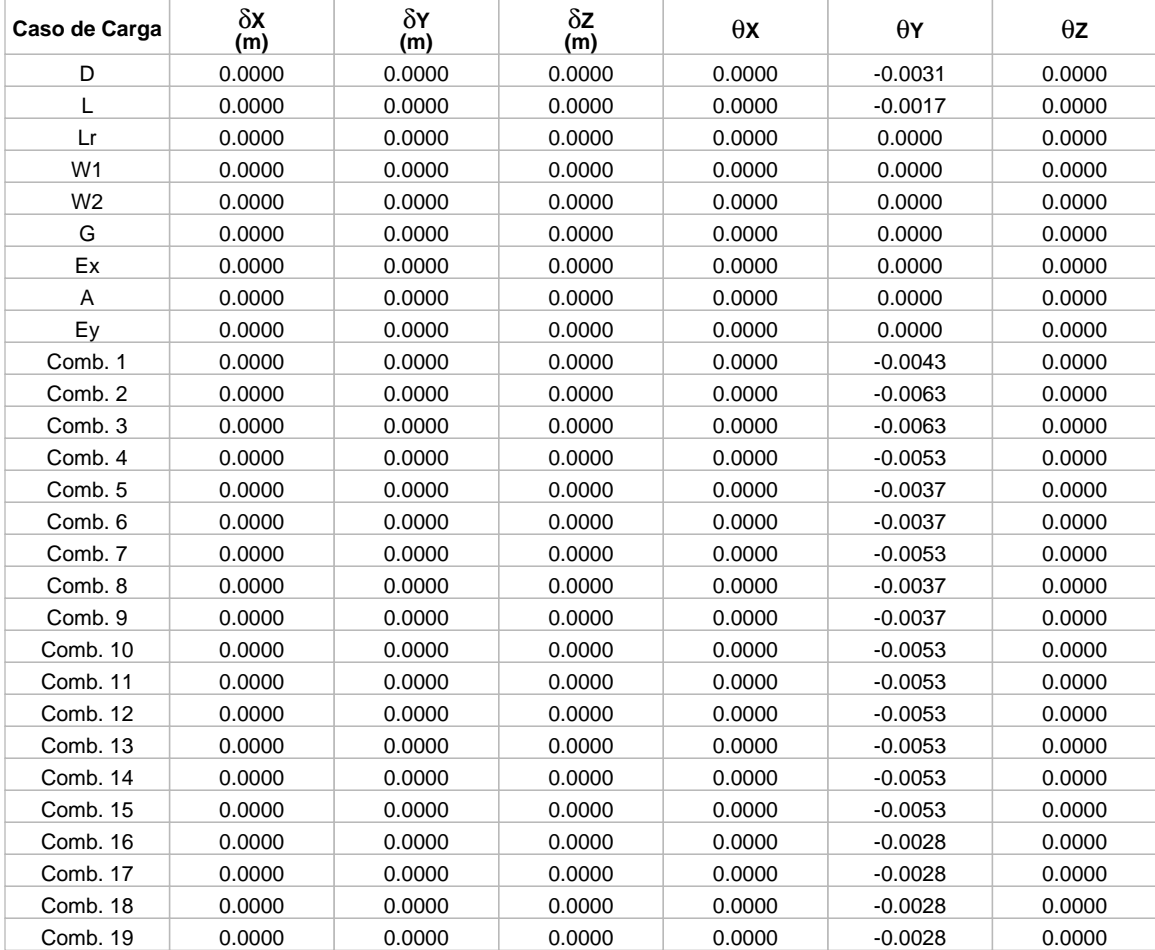

## **2.2.3 Fuerzas en los Elementos**

Elemento 0

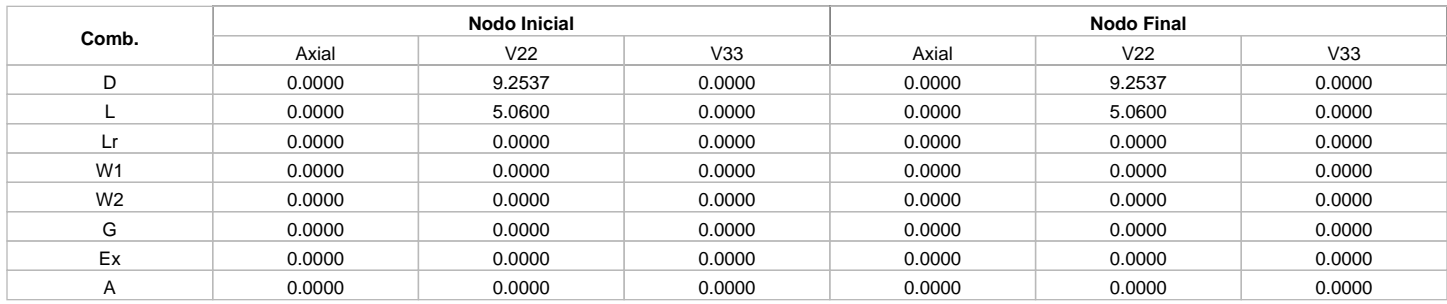

Elementos calculados con el programa de diseño Arquimet 2011

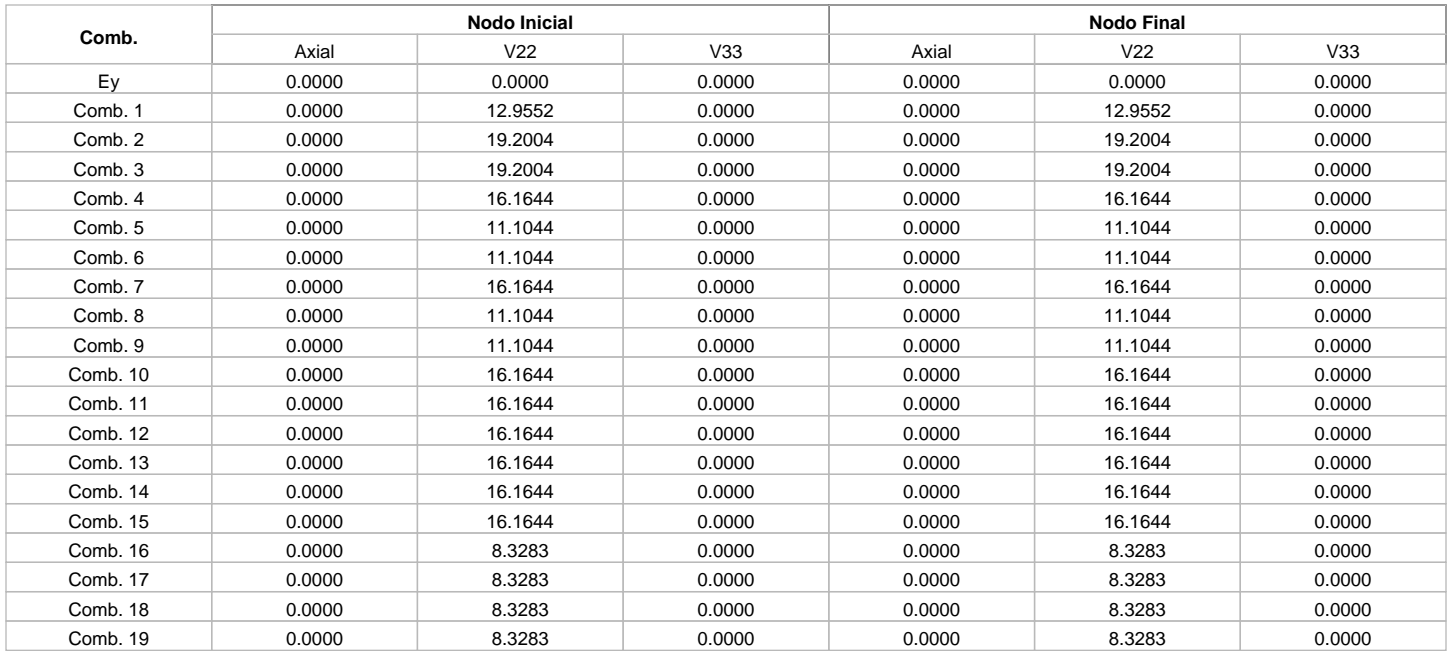

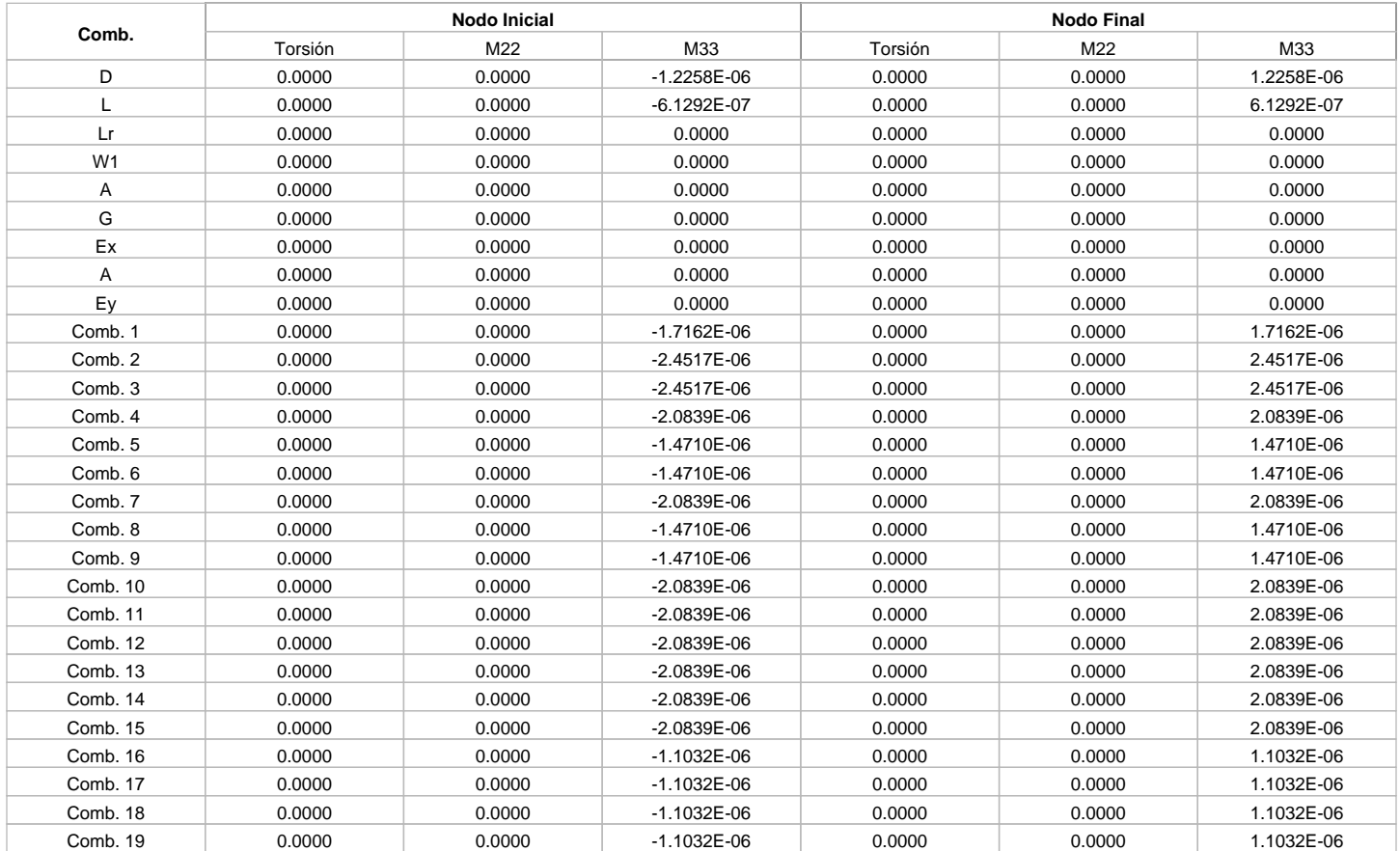

# **2.3 DISEÑO ESTRUCTURAL**

Elemento 0

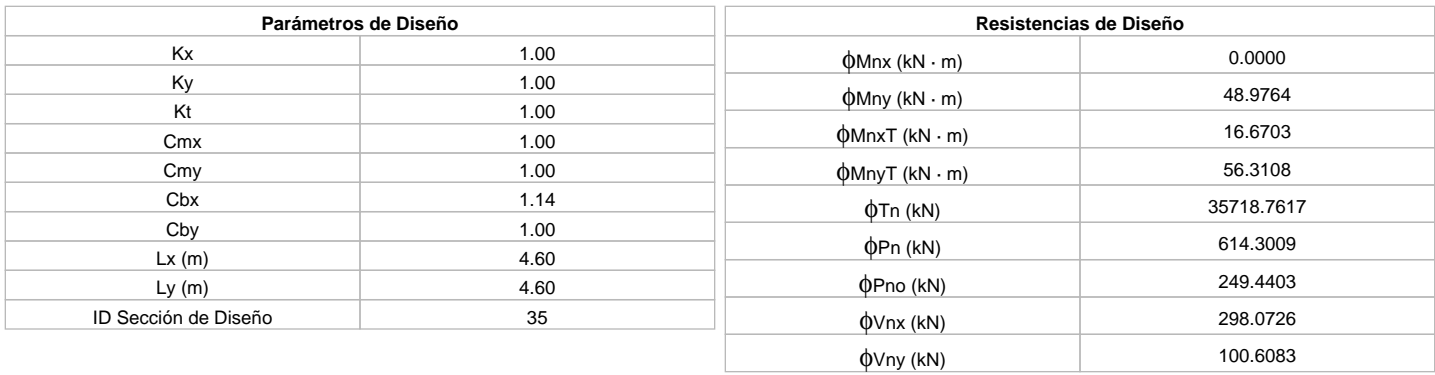

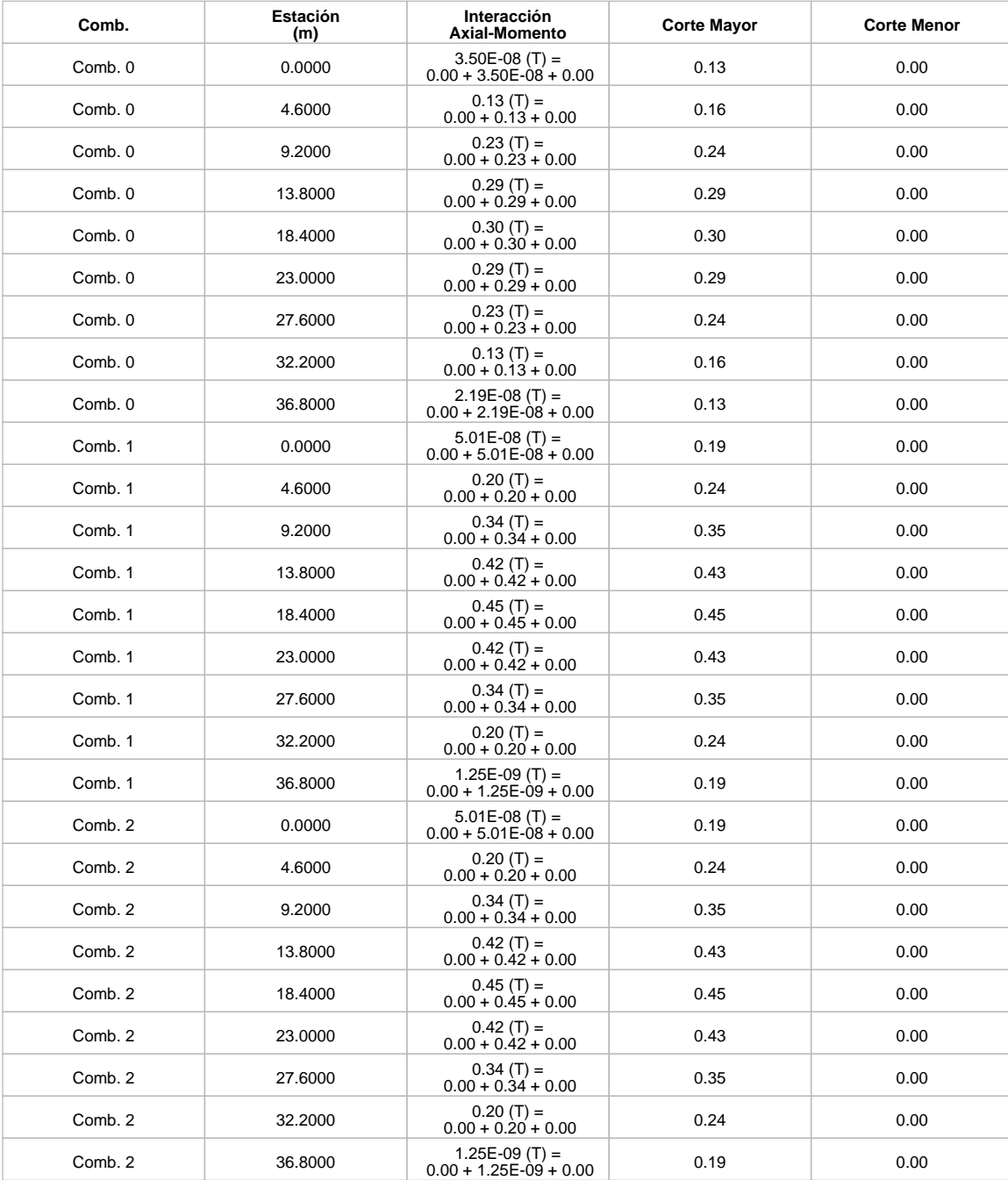

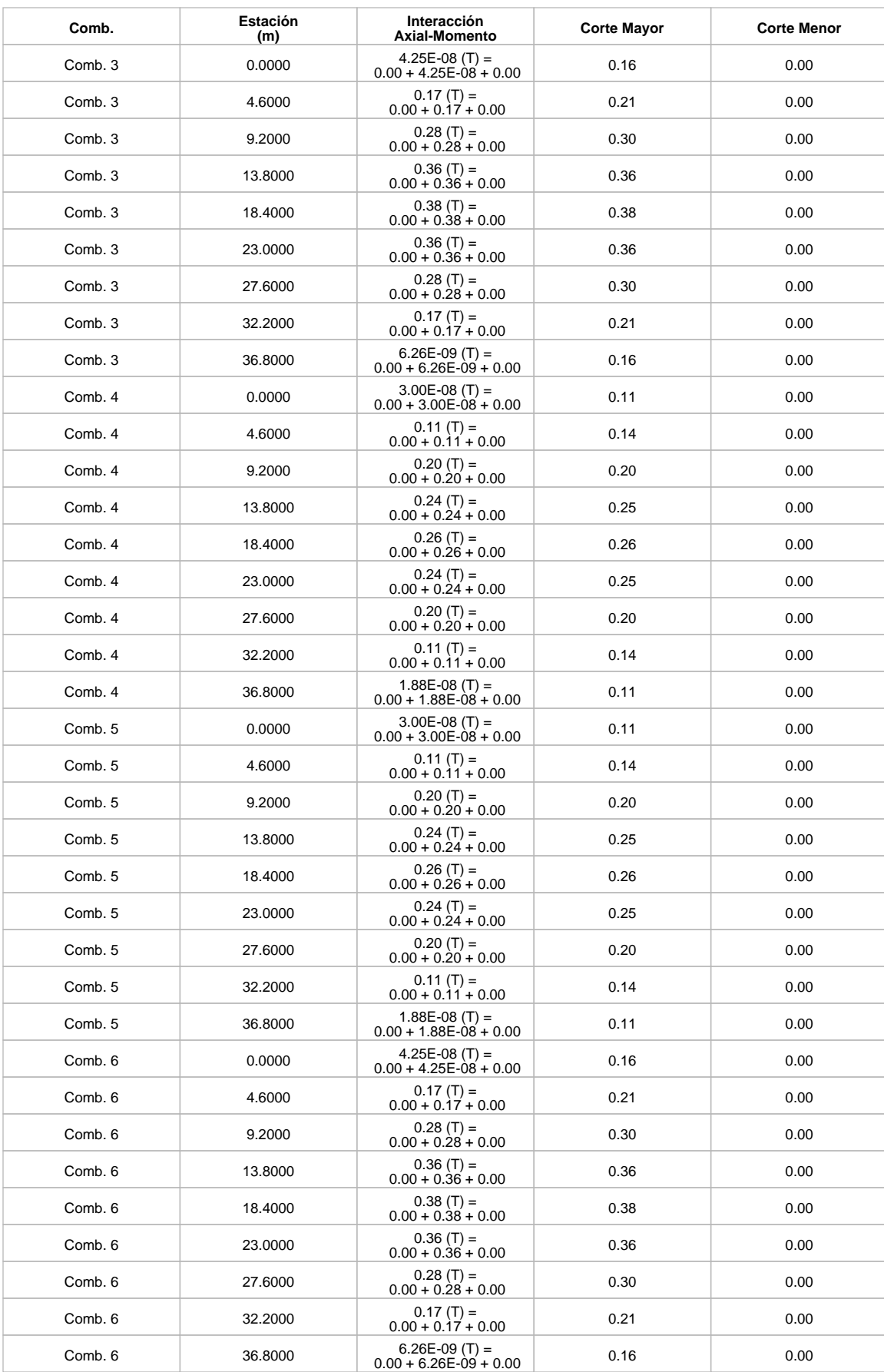

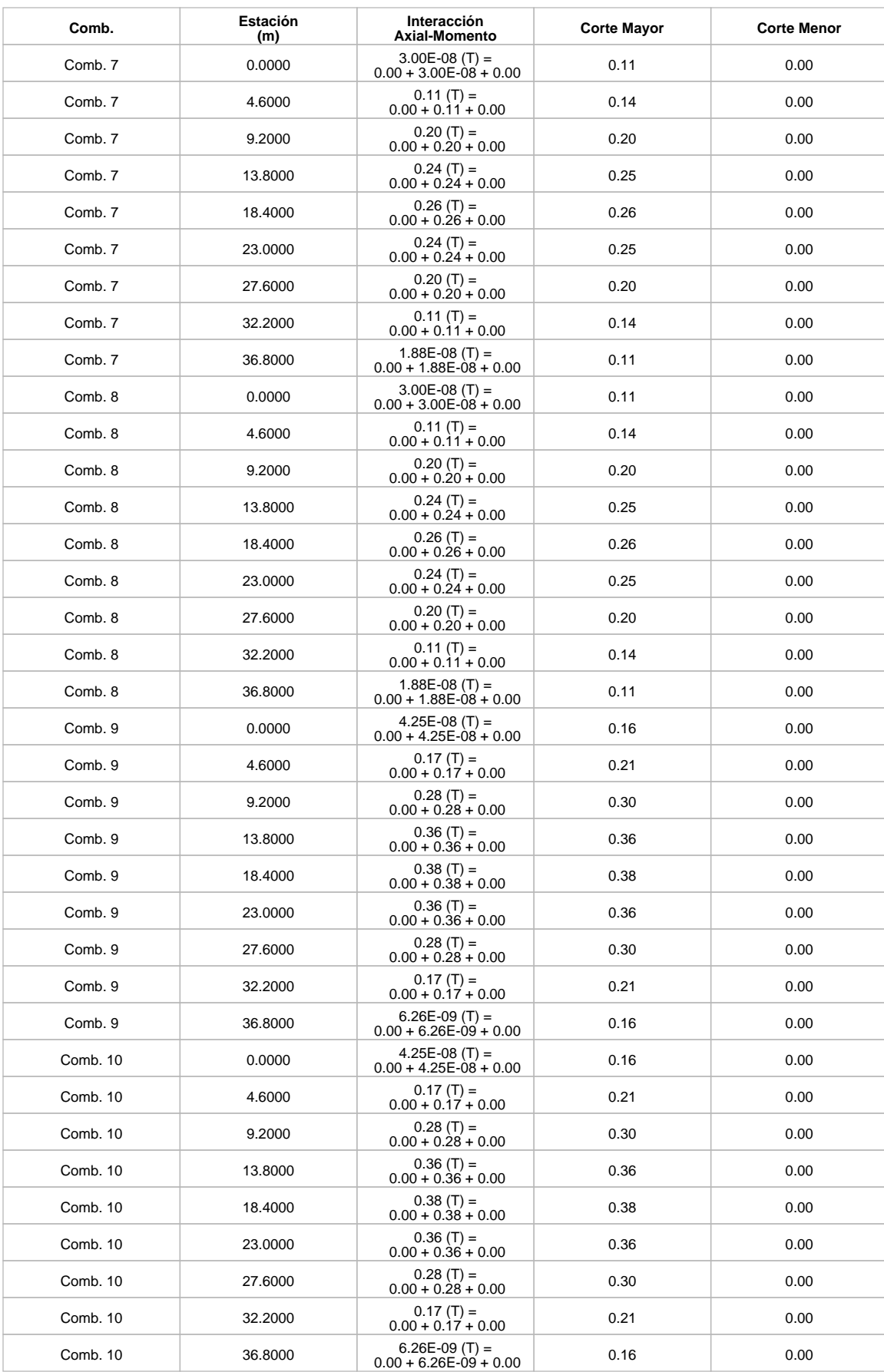

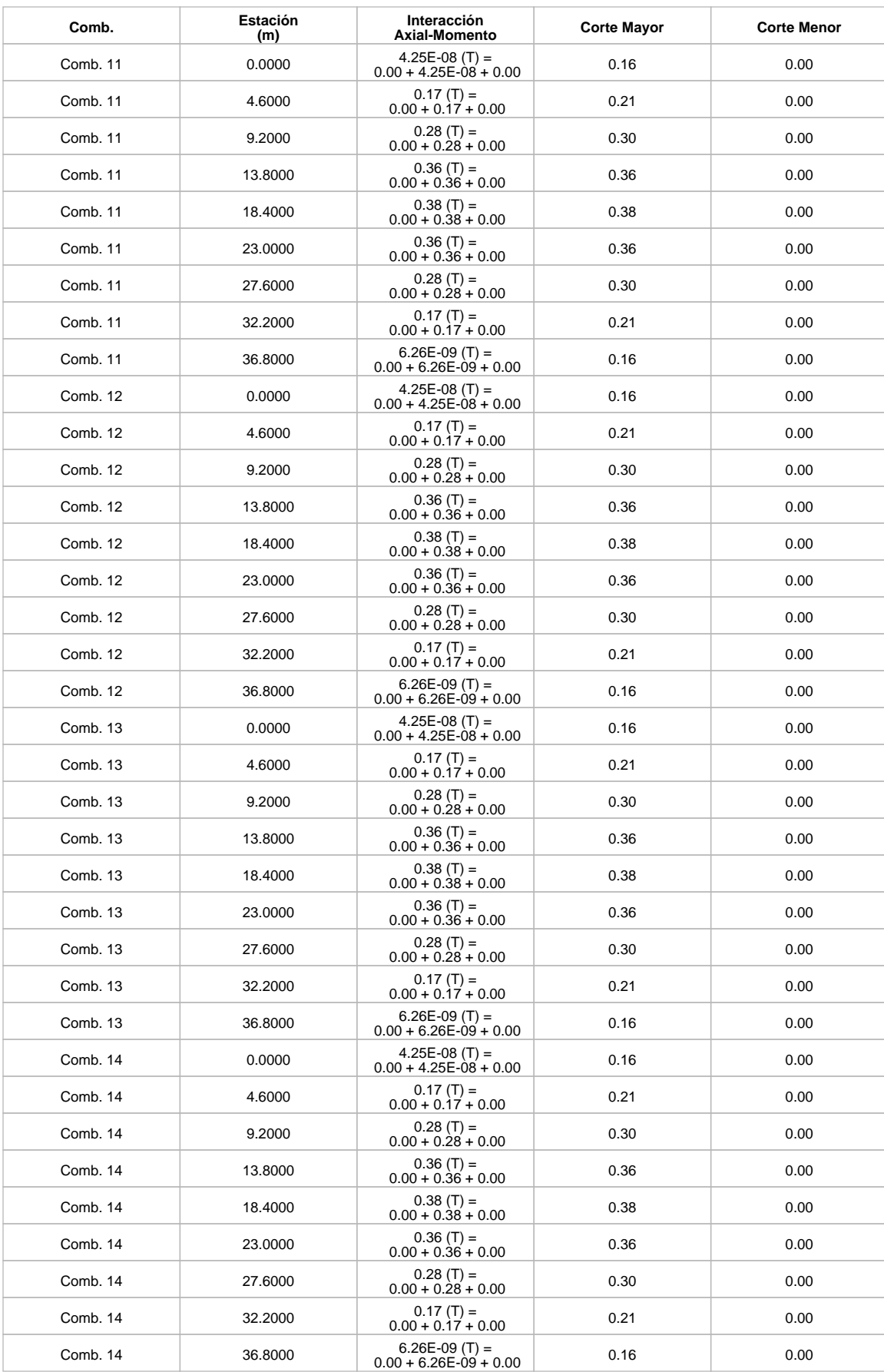

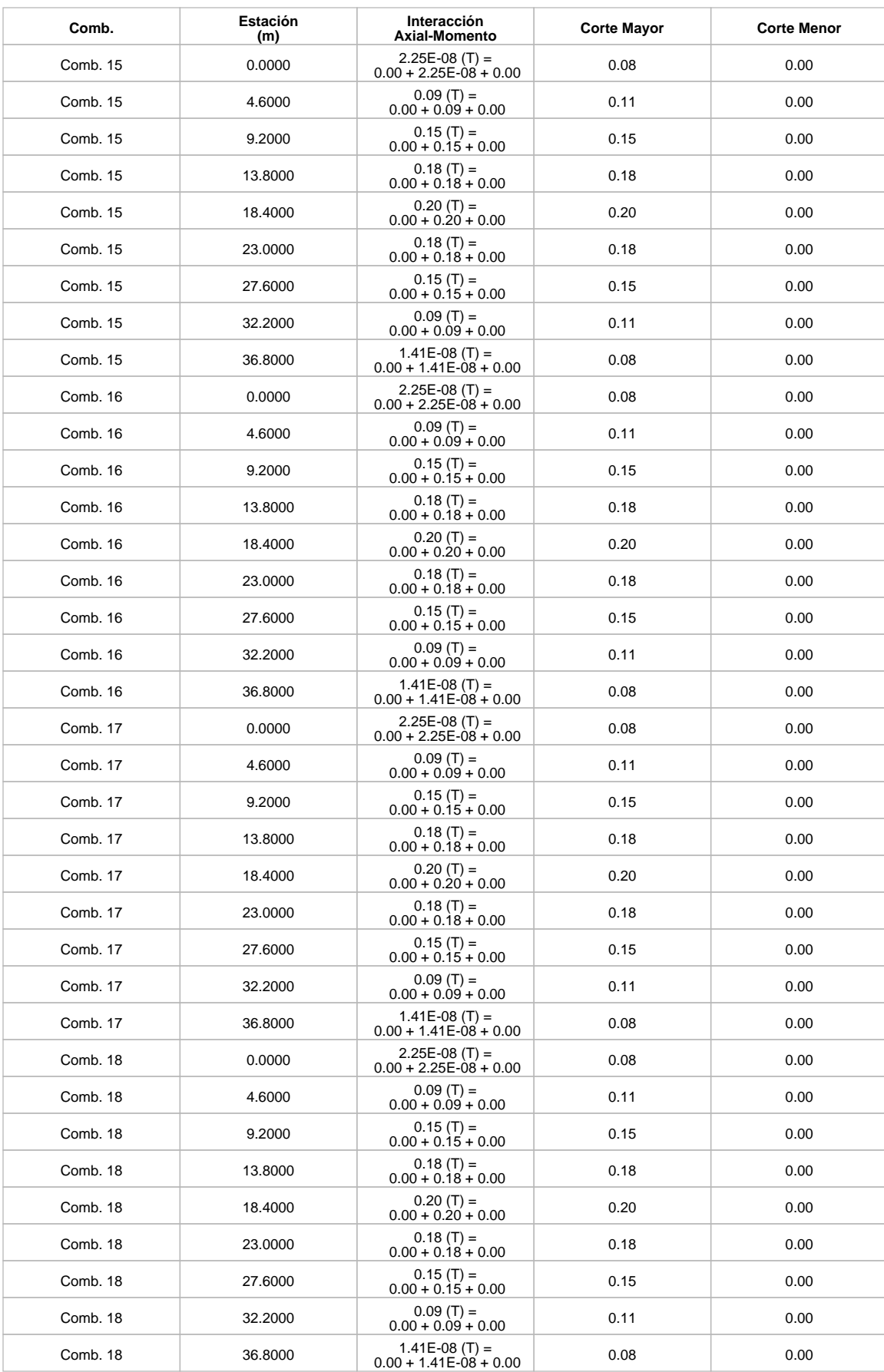